# Package 'DChIPRep'

April 11, 2018

<span id="page-0-0"></span>Title DChIPRep - Analysis of chromatin modification ChIP-Seq data with replication

Version 1.8.0

Description The DChIPRep package implements a methodology to assess differences between chromatin modification profiles in replicated ChIP-Seq studies as described in Chabbert et. al http://www.dx.doi.org/10.15252/msb.20145776. A detailed description of the method is given in the software paper at https://doi.org/10.7717/peerj.1981

**Depends**  $R$  ( $>= 3.4$ ), DESeq2

Imports methods, stats, utils, ggplot2, fdrtool, reshape2, GenomicRanges, SummarizedExperiment, smoothmest, plyr, tidyr, assertthat, S4Vectors, purrr, soGGi, ChIPpeakAnno

License MIT + file LICENCE

#### LazyData true

Suggests mgcv, testthat, BiocStyle, knitr, rmarkdown

Collate 'AllClasses.R' 'AllGenerics.R' 'DChipRep.R' 'dataImport.R' 'dataImportsoGGi.R' 'documentData.R' 'methods.R' 'plottingFunctions.R' 'runTesting.R'

VignetteBuilder knitr

biocViews Sequencing, ChIPSeq, WholeGenome

**SystemRequirements** Python 2.7, HTSeq  $(>= 0.6.1)$ , numpy, argparse, sys

NeedsCompilation no

Author Bernd Klaus [aut, cre], Christophe Chabbert [aut], Sebastian Gibb [ctb]

Maintainer Bernd Klaus <br/>bernd.klaus@embl.de>

RoxygenNote 6.0.1

# R topics documented:

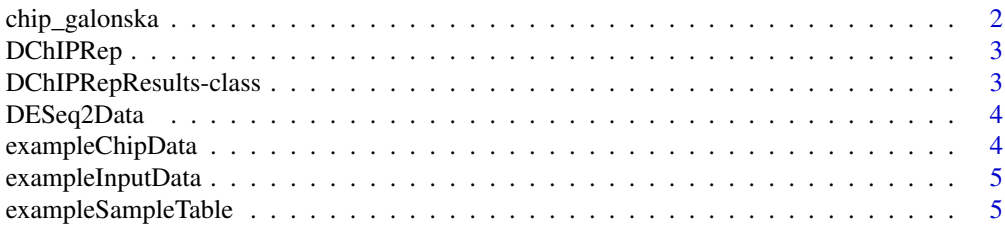

#### <span id="page-1-0"></span>2 chip\_galonska

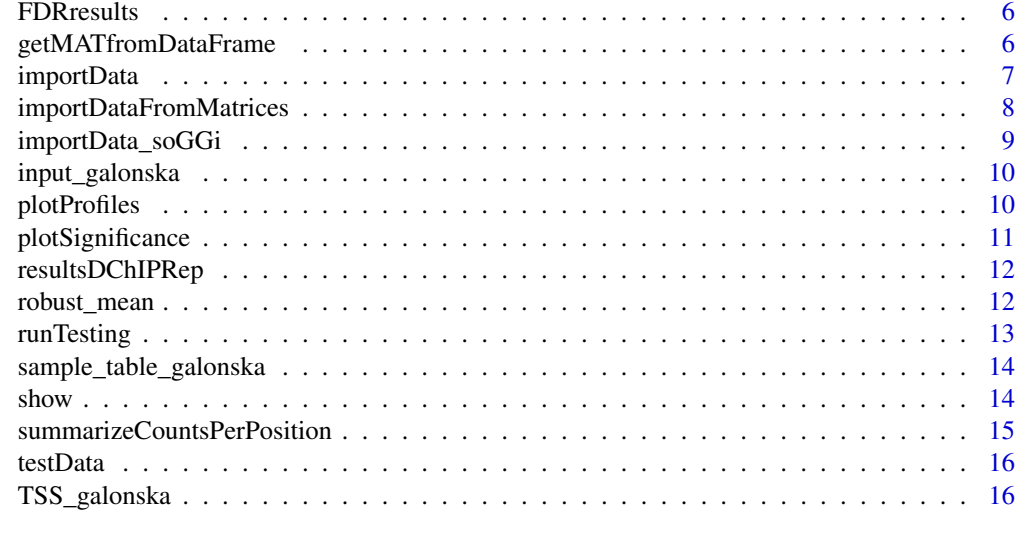

#### **Index** [17](#page-16-0)

<span id="page-1-1"></span>chip\_galonska *Another example ChIP data set that can be used with* [importDataFromMatrices](#page-7-1) *from rom Galonska et. al., 2015.*

#### Description

The containes the H3Kme3 data in the serum and 24h\_2i conditions from Galonska et. al., 2015 as well as the whole cell extract data, which is treated as input for all four samples. The data were downloaded from the SRA at the european nucleotide archive (ENA, accession PRJNA242892). The reads were aligned ot the mm9 reference genome using bowtie2 (Langmead and Salzberg, 2012) with default options. Then, filtering of unmapped, low mapping quality  $( $10$ ), duplicated$ and multi-mapping reads was performed with Picard tools. The fragment length was inferred using cross correlation plots from SPP (Kharchenko, et. al., 2008).

# Usage

```
data(chip_galonska)
```
#### Format

a matrix

#### Value

a matrix

#### References

Galonska, Christina, Michael J. Ziller, Rahul Karnik, and Alexander Meissner. 2015. "Ground State Conditions Induce Rapid Reorganization of Core Pluripotency Factor Binding Before Global Epigenetic Reprogramming." Cell Stem Cell 17 (4). Elsevier BV: 462-70. [http://dx.doi.org/](http://dx.doi.org/10.1016/j.stem.2015.07.005) [10.1016/j.stem.2015.07.005](http://dx.doi.org/10.1016/j.stem.2015.07.005). Kharchenko, Peter V, Michael Y Tolstorukov, and Peter J Park. 2008. "Design and Analysis of ChIP-Seq Experiments for DNA-Binding Proteins." Nat Biotechnol

#### <span id="page-2-0"></span>DChIPRep 3

26 (12). Nature Publishing Group: 1351-9. <http://dx.doi.org/10.1038/nbt.1508>. Langmead, Ben, and Steven L Salzberg. 2012. "Fast Gapped-Read Alignment with Bowtie 2." Nature Methods 9 (4). Nature Publishing Group: 357-59. <http://dx.doi.org/10.1038/nmeth.1923>. Picard Tools - by Broad Institute. 2016. <http://broadinstittue.github.io/picard/>.

# See Also

[sample\\_table\\_galonska](#page-13-1) [input\\_galonska](#page-9-1) [TSS\\_galonska](#page-15-1)

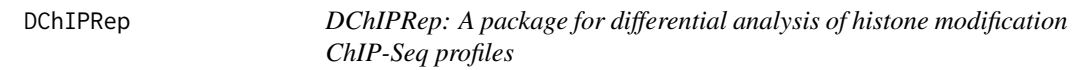

#### Description

The DChIPRep package provides functions to perform a differential analysis of histone modification profiles at base-pair resolution

# DChIPRep functions

The DChIPRep packages provides functions for data import [importData](#page-6-1) and performing position wise tests. After data import, a [DChIPRepResults](#page-2-1) object on which the function [runTesting](#page-12-1) is run to perform the tests and add the result to the object. Then, plots can be created from this object. See the vignette for additional details: vignette("DChIPRepVignette")

DChIPRepResults-class *DChIPRepResults object and constructor*

#### <span id="page-2-1"></span>Description

The DChIPRepResults contains a DESeqDataSet as obtained after the initial import.

#### Usage

```
DChIPRepResults(object)
```
#### Arguments

object A DESeqDataSet

# Value

A DChIPRepResult object.

```
data(testData)
dcr <- DChIPRepResults(testData)
```
<span id="page-3-0"></span>The slot contains the DESeqDataSet as it is obtained after the initial data import. The DESeq-DataSet contains the counts per position and the normalization factors as computed using the input counts.

#### Usage

```
## S4 method for signature 'DChIPRepResults'
DESeq2Data(object)
```
## S4 replacement method for signature 'DChIPRepResults,DESeqDataSet' DESeq2Data(object) <- value

#### Arguments

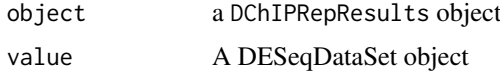

#### Value

the DESeq2Data object contained in the DChIPRepResults object

# Examples

```
data(testData)
dcr <- DChIPRepResults(testData)
DESeq2Data(dcr)
```
<span id="page-3-1"></span>exampleChipData *An example ChIP data.*

# Description

An example ChIP data set that can be used with [importDataFromMatrices](#page-7-1). Its associated sample table can be accessed via data(data(exampleSampleTable).

#### Usage

```
data(exampleChipData)
```
# Format

a matrix

# <span id="page-4-0"></span>exampleInputData 5

## Value

a matrix

# See Also

[exampleSampleTable](#page-4-1) [exampleInputData](#page-4-2)

<span id="page-4-2"></span>exampleInputData *An example input data.*

### Description

An example input data set that can be used with [importDataFromMatrices](#page-7-1). Its associated sample table can be accessed via data(data(exampleSampleTable).

# Usage

data(exampleInputData)

# Format

a matrix

# Value

a matrix

#### See Also

[exampleSampleTable](#page-4-1) [exampleChipData](#page-3-1)

<span id="page-4-1"></span>exampleSampleTable *An example sample table data.frame*

#### Description

An example sample table

# Usage

data(exampleSampleTable)

# Format

a data.frame

# Value

a data.frame

# See Also

[exampleChipData](#page-3-1) [exampleInputData](#page-4-2)

<span id="page-5-0"></span>

The slot contains the results of the FDR estimation as performed within the function [runTesting](#page-12-1). It is the complete output of the [fdrtool](#page-0-0) function.

# Usage

```
## S4 method for signature 'DChIPRepResults'
FDRresults(object)
```
## S4 replacement method for signature 'DChIPRepResults,list' FDRresults(object) <- value

#### Arguments

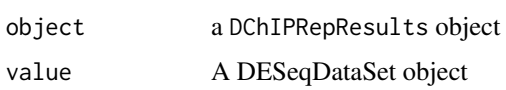

#### Value

a list containing the estimated false discovery rates

# Examples

```
data(testData)
dcr <- DChIPRepResults(testData)
dcr <- runTesting(dcr)
str(FDRresults(dcr))
```
getMATfromDataFrame *Helper function to turn a data.frame into a matrix and remove the ID column.*

# Description

This function takes a data.frame, with the genomic features (e.g. transcripts or genes) in the rows and the positions upstream and downstream of the TSS in the columns as well as a column ID containing a genomic feature ID and returns the data.frame with the ID column removed. The input for this function are tables obtained after running the Python import script.

# Usage

```
getMATfromDataFrame(df, ID = "name")
```
# <span id="page-6-0"></span>importData 7

# Arguments

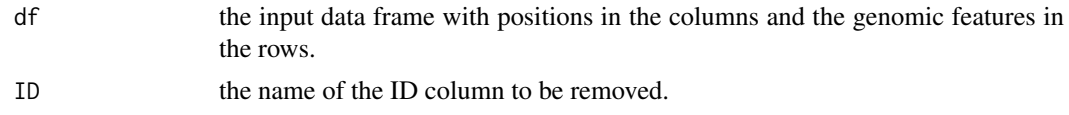

#### Value

a matrix with the ID column removed

# Examples

```
data(exampleSampleTable)
directory <- file.path(system.file("extdata", package="DChIPRep"))
df <- lapply(file.path(directory, exampleSampleTable$Input),
read.delim)[[1]]
mat <- getMATfromDataFrame(df)
```
<span id="page-6-1"></span>

importData *Import the data after running the Python script*

#### Description

This function imports the data from the count table files as returned by the accompanying Python script.

# Usage

```
importData(sampleTable, directory = "", ID = "name", ...)
```
#### Arguments

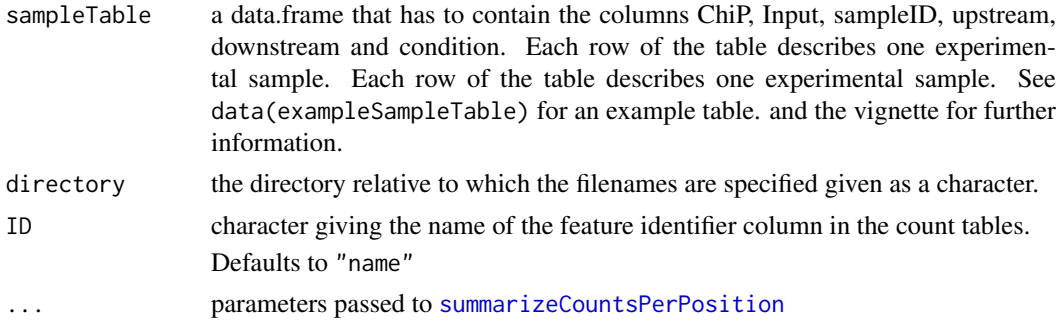

#### Value

a DChIPRepResults object containg the imported data as a [DESeqDataSet](#page-0-0).

```
data(exampleSampleTable)
directory <- file.path(system.file("extdata", package="DChIPRep"))
importedData <- importData(exampleSampleTable, directory)
```
#### <span id="page-7-1"></span><span id="page-7-0"></span>importDataFromMatrices

*Import the data from ChiP and input matrices*

# Description

This function imports the data from two matrices that contain counts summarized per position. It computes the normalization factors from the input (one per position) and creates a DChIPRepResults object.

# Usage

```
importDataFromMatrices(inputData, chipData, sampleTable)
```
#### Arguments

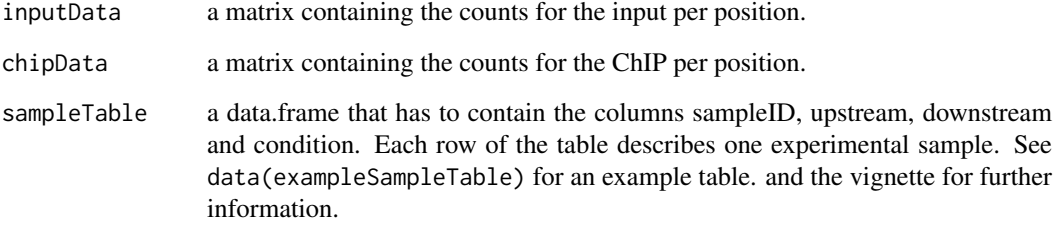

# Details

The normalization factors are computed as  $t(t(inputData) * (covC/covI))$ , Where  $covC$  and covI contain the total sum of the ChIP and the input samples. Zero normalization factors can arise if the input has zero counts for certain positions. That's why input values equal to zero are set to 1 in order to always obtain valid normalizationFactors.

# Value

a DChIPRepResults object containing the imported data as a [DESeqDataSet](#page-0-0).

```
data(exampleSampleTable)
data(exampleInputData)
data(exampleChipData)
imDataFromMatrices <- importDataFromMatrices(inputData = exampleInputData,
chipData = exampleChipData,
sampleTable = exampleSampleTable)
```
<span id="page-8-0"></span>importData\_soGGi *Import the data from bam files directly*

#### Description

This function imports the data from .bam files directly. It will return a matrix with one column per .bam file and the respective counts per postion in the rows. It uses the function [regionPlot](#page-0-0) from the package soGGi.

#### Usage

```
importData_soGGi(bam_paths, TSS, fragment_lengths, sample_ids,
 distanceUp = 1000, distanceDown = 1500, ...)
```
#### Arguments

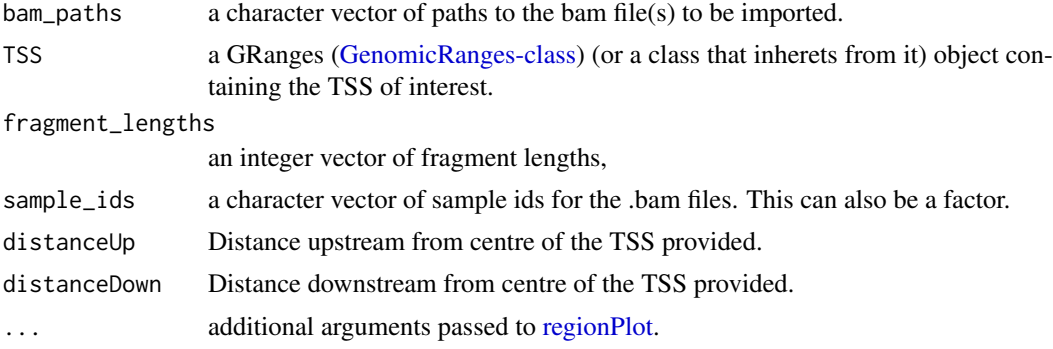

## Details

In the example below, we use a subsampled .bam file (0.1 % of the reads) from the Galonska et. al. WCE (whole cell extract) H3Kme3 data and associated TSS near identified peaks. For additional details on the data, see [input\\_galonska](#page-9-1) and [TSS\\_galonska.](#page-15-1)

# Value

a matrix that contains the postion-wise profiles per .bam file in the colmuns.

# See Also

[regionPlot](#page-0-0) [input\\_galonska](#page-9-1) [TSS\\_galonska](#page-15-1) [sample\\_table\\_galonska](#page-13-1)

```
## Not run:
data(sample_table_galonska)
data(TSS_galonska)
bam_dir <- file.path(system.file("extdata", package="DChIPRep"))
wce_bam <- "subsampled_0001_pc_SRR2144628_WCE_bowtie2_mapped-only_XS-filt_no-dups.bam"
mat_wce <- importData_soGGi(bam_paths = file.path(bam_dir, wce_bam),
                           TSS = TSS_galonska,
                      fragment_lengths = sample_table_galonska$input_fragment_length[1],
                           sample_ids = sample_table_galonska$input[1],
```
#### <span id="page-9-0"></span>10 plotProfiles

 $\lambda$ head(mat\_wce) ## End(Not run)

<span id="page-9-1"></span>input\_galonska *Another example Input data set that can be used with* [importDataFromMatrices](#page-7-1) *from rom Galonska et. al., 2015.*

paired = FALSE, removeDup=FALSE

## Description

The matrix containes the whole cell extract (WCE) data for H3Kme3 from the paper in each of the four columns, since this is the only inpu data provided for all 4 samples. For additional information see the documentation of [chip\\_galonska.](#page-1-1)

# Usage

data(input\_galonska)

#### Format

a matrix

# Value

a matrix

# See Also

[chip\\_galonska](#page-1-1) [sample\\_table\\_galonska](#page-13-1) [TSS\\_galonska](#page-15-1)

<span id="page-9-2"></span>plotProfiles *Produce a TSS plot of the two conditions in the data*

# Description

This function plots the positionwise mean of the log2 of the normalized counts of the two conditions after [runTesting](#page-12-1) has been run on a DChIPRepResults object.

# Usage

```
## S4 method for signature 'DChIPRepResults'
plotProfiles(object, meanFunction = robust_mean,
  ...)
```
#### <span id="page-10-0"></span>plotSignificance 11

# Arguments

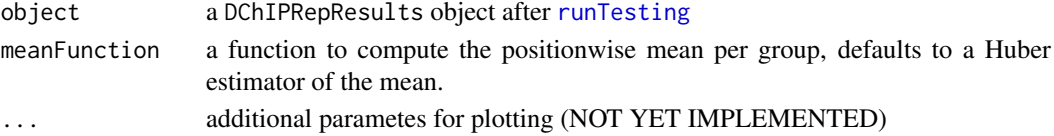

# Value

a ggplot2 object

# Examples

```
if (requireNamespace("mgcv", quietly=TRUE)) {
data(testData)
dcr <- DChIPRepResults(testData)
dcr <- runTesting(dcr)
plotProfiles(dcr)
}
```
<span id="page-10-1"></span>plotSignificance *Produce a plot that colors the positions identified as significant*

#### Description

This function plots the positionwise mean of the two conditions after [runTesting](#page-12-1) has been run on a DChIPRepResults object. The points corresponding to significant positions are colored black in both of the conditions. The function returns the plot as a ggplot2 object that can be modified afterwards.

#### Usage

## S4 method for signature 'DChIPRepResults' plotSignificance(object, meanFunction = robust\_mean, lfdrThresh =  $0.2, ...$ )

# Arguments

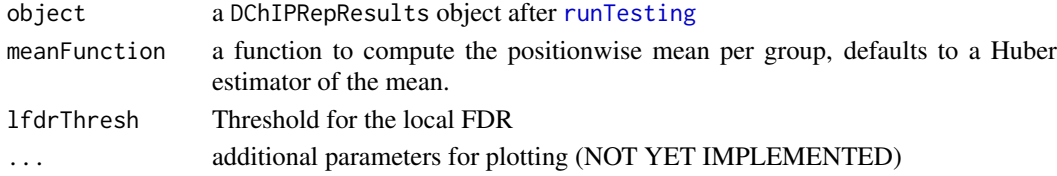

# Value

a ggplot2 object

```
data(testData)
dcr <- DChIPRepResults(testData)
dcr <- runTesting(dcr)
plotSignificance(dcr)
```
<span id="page-11-1"></span><span id="page-11-0"></span>

The slot contains the results of the position wise tests in a data.frame after runing the function [runTesting](#page-12-1). It is a modified output of the [results](#page-0-0) function of the DESeq2 package.

#### Usage

```
## S4 method for signature 'DChIPRepResults'
resultsDChIPRep(object)
```
## S4 replacement method for signature 'DChIPRepResults,list' resultsDChIPRep(object) <- value

#### Arguments

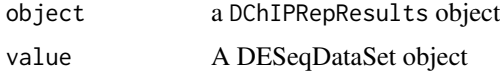

#### Value

a data.frame containing the results of the position wise tests

# Examples

```
data(testData)
dcr <- DChIPRepResults(testData)
dcr <- runTesting(dcr)
head(resultsDChIPRep(dcr))
```
robust\_mean *Use a huber type estimator to produce a robust mean*

#### Description

This function uses a Huber type estimator as implemented in the function [smhuber](#page-0-0) from the package <https://cran.r-project.org/web/packages/smoothmest/>smoothmest. This is used to summarize the profiles across replicates. We provide a wrapper around the original function that catches the case that we want to produce a mean of a single value. It is used in the functions [plotProfiles](#page-9-2) and [plotSignificance](#page-10-1).

# Usage

robust\_mean(x)

#### <span id="page-12-0"></span>runTesting 13

# Arguments

x a numerical vector

# Value

a robust mean of a numerical vector

# Examples

```
data(testData)
robust_mean(counts(testData[, 1]))
x \leq -rcauchy(10)
```

```
robust_mean(x)
```
<span id="page-12-1"></span>runTesting *Run the tests on a DChIPRepResults object.*

# Description

This function runs the testing on a DChIPRepResults object. It adds the FDR calculations and the result table to the DChIPRepResults object.

# Usage

```
## S4 method for signature 'DChIPRepResults'
runTesting(object, lfcThreshold = 0.05,
 plotFDR = FALSE, ...)
```
#### Arguments

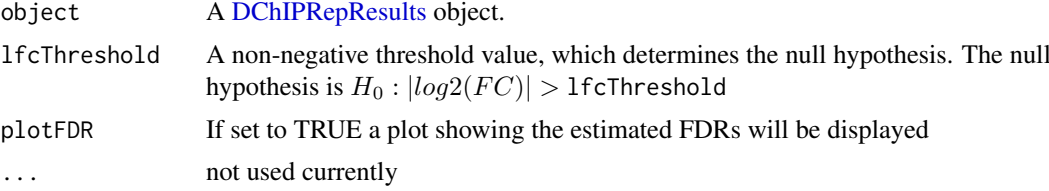

# Value

a modified [DChIPRepResults](#page-2-1) object containing the testing results

# See Also

[resultsDChIPRep](#page-11-1)

```
data(testData)
dcr <- DChIPRepResults(testData)
dcr <- runTesting(dcr)
```
<span id="page-13-1"></span><span id="page-13-0"></span>sample\_table\_galonska *Another example sample table based on data from rom Galonska et. al., 2015.*

#### Description

This table contains the sample annotation for the H3Kme3 data from Galonska et. al., 2015. For additional information see the documentation of [chip\\_galonska.](#page-1-1)

# Usage

```
data(sample_table_galonska)
```
#### Format

a data.frame

# Value

a data.frame

# See Also

[chip\\_galonska](#page-1-1) [input\\_galonska](#page-9-1) [TSS\\_galonska](#page-15-1)

show *prints the DESeq2Data slot of the DChIPRepResults object*

# Description

prints the data

# Usage

```
## S4 method for signature 'DChIPRepResults'
show(object)
```
# Arguments

object A DChIPRepResults object

# Value

A compact representation of the DChIPRepResults object

```
data(testData)
dcr <- DChIPRepResults(testData)
dcr
dcr <- runTesting(dcr)
dcr
```
<span id="page-14-1"></span><span id="page-14-0"></span>summarizeCountsPerPosition

*Helper function to summarize the counts per position*

#### Description

This function takes a matrix of counts, with the genomic features (e.g. transcripts or genes) in the rows and the positions upstream and downstream of the TSS in the columns and returns a vector with the summarized counts per position.

#### Usage

```
summarizeCountsPerPosition(mat, ct = 0, trim = 0.15)
```
#### Arguments

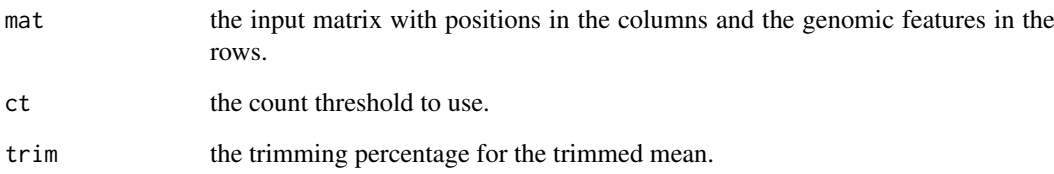

# Details

The summary per condition is computed as a trimmed mean per position. First, counts greater than ct are removed and then a trimmed mean with a trimming percentage of trim is computed on the log scale. This mean is then exponentiated again and multiplied by the total number of features passing the threshold ct per position. If a position contains only zero counts, its mean is returned as zero.

## Value

a vector containing the summarized counts per condition

```
data(exampleSampleTable)
directory <- file.path(system.file("extdata", package="DChIPRep"))
df <- lapply(file.path(directory, exampleSampleTable$Input),
read.delim)[[1]]
mat <- getMATfromDataFrame(df)
summaryPerPos <- summarizeCountsPerPosition(mat)
```
<span id="page-15-0"></span>

test data to check the functions

# Usage

data(testData)

#### Format

a DESeqDataSet

#### Value

a DESeqDataSet

<span id="page-15-1"></span>TSS\_galonska *TSS around called peak regions from Galonska et. al.*

#### Description

This data contains mouse mm9 TSS close to called peak regions for H3Kme3 from Galonksa et al. The original peak lists are from are from GEO (GSE56312) and have been merged into a common peaklist and then annotated to the closest mm9 TSS using [annotatePeakInBatch.](#page-0-0)

# Usage

```
data(exampleChipData)
```
# Format

an annoGR object from the package ChIPpeakAnno.

# Value

an annoGR object from the package ChIPpeakAnno.

# See Also

[chip\\_galonska](#page-1-1) [input\\_galonska](#page-9-1) [sample\\_table\\_galonska](#page-13-1)

# <span id="page-16-0"></span>Index

∗Topic datasets chip\_galonska, [2](#page-1-0) exampleChipData, [4](#page-3-0) exampleInputData, [5](#page-4-0) exampleSampleTable, [5](#page-4-0) input\_galonska, [10](#page-9-0) sample\_table\_galonska, [14](#page-13-0) testData, [16](#page-15-0) TSS\_galonska, [16](#page-15-0) annotatePeakInBatch, *[16](#page-15-0)* chip\_galonska, [2,](#page-1-0) *[10](#page-9-0)*, *[14](#page-13-0)*, *[16](#page-15-0)* DChIPRep, [3](#page-2-0) DChIPRep-package *(*DChIPRep*)*, [3](#page-2-0) DChIPRepResults, *[3](#page-2-0)*, *[13](#page-12-0)* DChIPRepResults *(*DChIPRepResults-class*)*, [3](#page-2-0) DChIPRepResults-class, [3](#page-2-0) DESeq2Data, [4](#page-3-0) DESeq2Data, DChIPRepResults-method *(*DESeq2Data*)*, [4](#page-3-0) DESeq2Data<- *(*DESeq2Data*)*, [4](#page-3-0) DESeq2Data<-,DChIPRepResults,DESeqDataSet-methodw, [14](#page-13-0) *(*DESeq2Data*)*, [4](#page-3-0) DESeqDataSet, *[7,](#page-6-0) [8](#page-7-0)* exampleChipData, [4,](#page-3-0) *[5](#page-4-0)*

exampleInputData, *[5](#page-4-0)*, [5](#page-4-0) exampleSampleTable, *[5](#page-4-0)*, [5](#page-4-0)

FDRresults, [6](#page-5-0) FDRresults,DChIPRepResults-method *(*FDRresults*)*, [6](#page-5-0) FDRresults<- *(*FDRresults*)*, [6](#page-5-0) FDRresults<-,DChIPRepResults,list-method *(*FDRresults*)*, [6](#page-5-0) fdrtool, *[6](#page-5-0)*

GenomicRanges-class, *[9](#page-8-0)* getMATfromDataFrame, [6](#page-5-0)

importData, *[3](#page-2-0)*, [7](#page-6-0) importData\_soGGi, [9](#page-8-0)

```
importDataFromMatrices, 2, 4, 5, 8, 10
input_galonska, 3, 9, 10, 14, 16
plotProfiles, 10, 12
plotProfiles,DChIPRepResults-method
        (plotProfiles), 10
plotSignificance, 11, 12
plotSignificance,DChIPRepResults-method
        (plotSignificance), 11
regionPlot, 9
results, 12
resultsDChIPRep, 12, 13
resultsDChIPRep,DChIPRepResults-method
        (resultsDChIPRep), 12
resultsDChIPRep<- (resultsDChIPRep), 12
resultsDChIPRep<-,DChIPRepResults,list-method
        (resultsDChIPRep), 12
robust_mean, 12
runTesting, 3, 6, 10–12, 13
runTesting,DChIPRepResults-method
        (runTesting), 13
```
sample\_table\_galonska, *[3](#page-2-0)*, *[9,](#page-8-0) [10](#page-9-0)*, [14,](#page-13-0) *[16](#page-15-0)* show,DChIPRepResults-method *(*show*)*, [14](#page-13-0) smhuber, *[12](#page-11-0)* summarizeCountsPerPosition, *[7](#page-6-0)*, [15](#page-14-0)

testData, [16](#page-15-0) TSS\_galonska, *[3](#page-2-0)*, *[9,](#page-8-0) [10](#page-9-0)*, *[14](#page-13-0)*, [16](#page-15-0)